## SAP ABAP table TCESYST {System List}

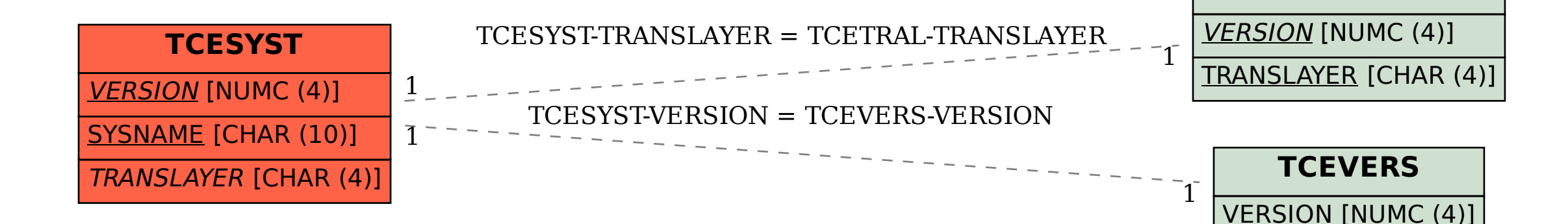

**TCETRAL**